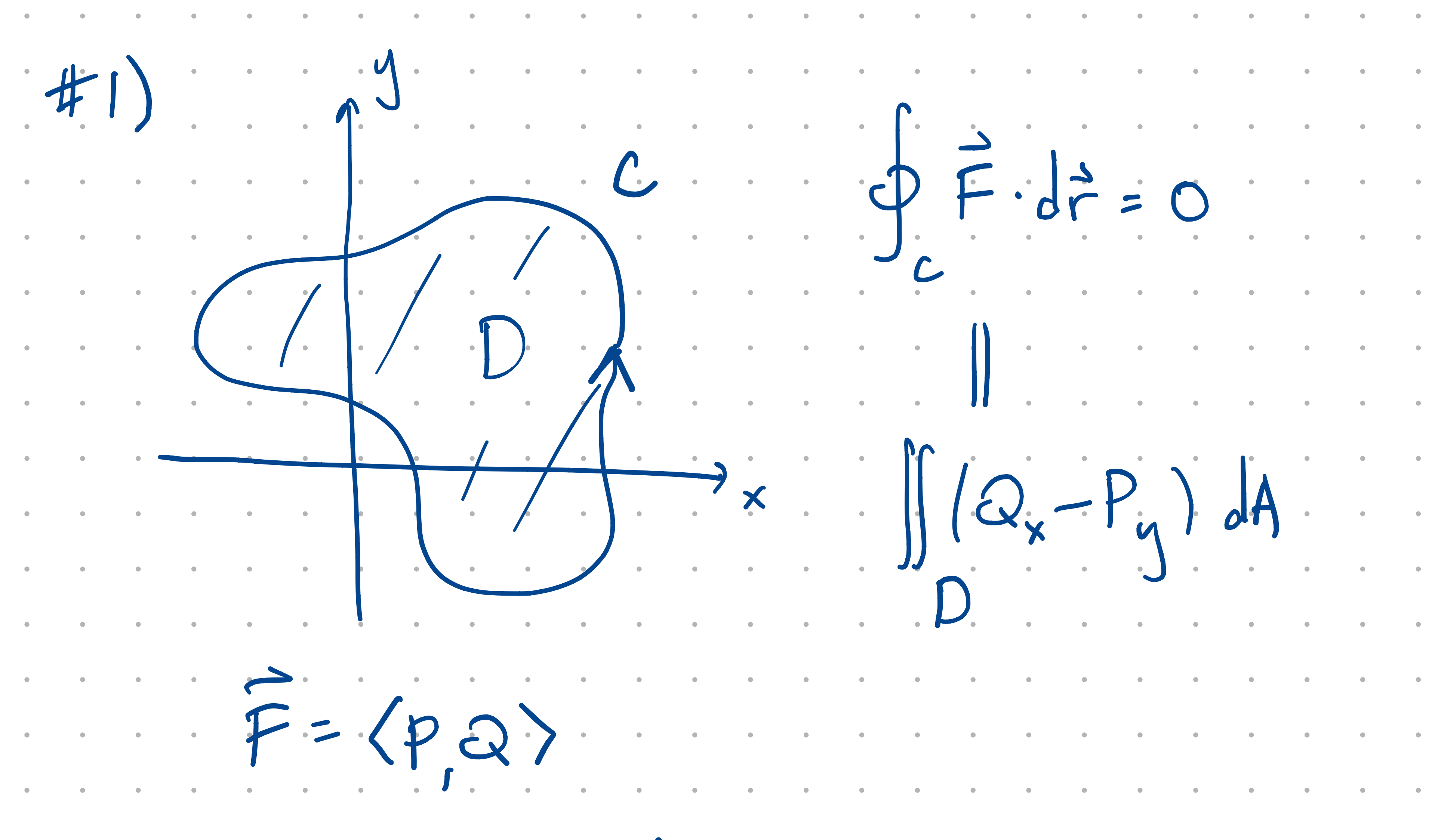

I be conservative,  $\oint \vec{F} \cdot d\vec{r} = 0$  for all closed læps S, which you are not given in the problem. Example let C be unit circle  $x^2+y^2=1$  $F=\langle 0, x^2\rangle$  $\vec{h}$ 

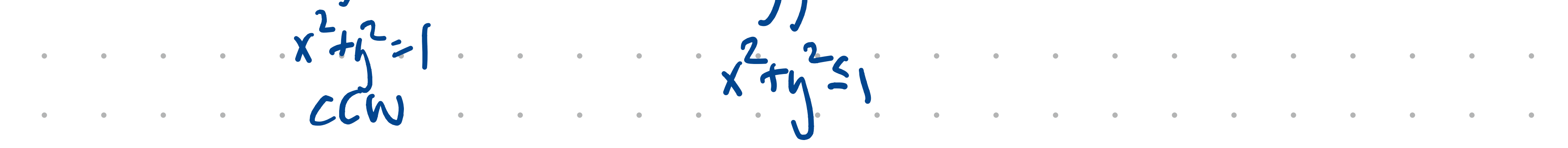

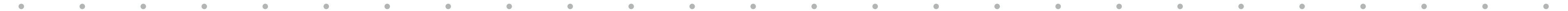

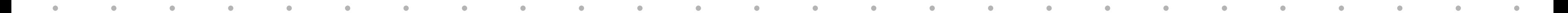

 $= \int_{0}^{\frac{1}{2}} \int_{0}^{\frac{1}{\sqrt{1-\frac{x^{2}}{2}}}} \frac{1}{2x} dx$  $\frac{1}{2}$   $\frac{1}{2}$   $\frac{1}{2}$   $\frac{1}{2}$   $\frac{1}{2}$   $\frac{1}{2}$   $\frac{1}{2}$   $\frac{1}{2}$  $b/c$  is an odd  $\int n \cdot (s \cdot x)$  $But  $Q_x - P_y = 2x$  which is not$ and also. so. Firmet.  $4177$ A TL; DR: the three canditions in the poll imply And  $\oint_{c} \vec{F} \cdot d\vec{r} = 0$ , but are not implied by it.

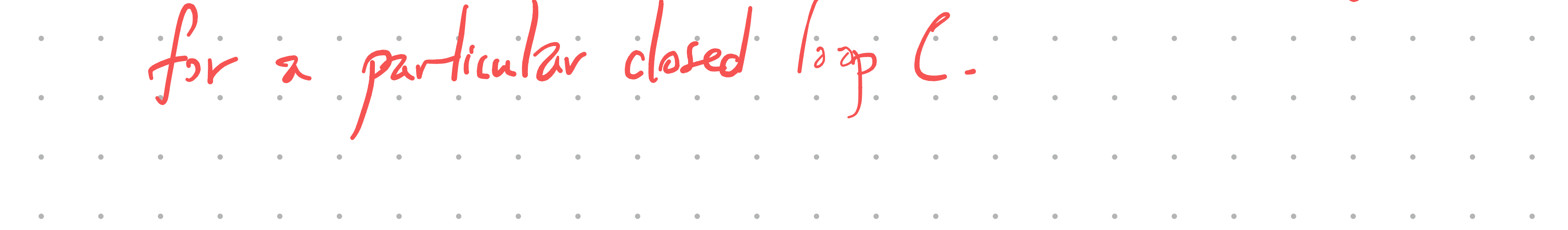

 $\#2)$   $\oint_{0} \langle x,y \rangle \cdot d\vec{r} = 0$  for all curves  $C$ , so this does not compute  $\int_{c}^{c} \langle -y, x \rangle \cdot d\vec{r} = \iint 2 dA = 2 \cdot Area(D)$  $\cdot$  D  $\int_{C} \langle 5 + x^{2}, x \rangle \cdot d\vec{r} = \int_{D} 1 dA = Area(D)$ In practice, one would probably are  $\langle 0, x \rangle$  or  $\langle y, 0 \rangle$ etc. Samething simple w/ Q = l.

# $\bullet$  and  $\bullet$  and  $\bullet$  and  $\bullet$  and  $\bullet$  and  $\bullet$  and  $\bullet$  and  $\bullet$  and  $\bullet$  and  $\bullet$  and  $\bullet$  and  $\bullet$  and  $\bullet$

#### e de la construcción de la construcción de la construcción de la construcción de la construcción de la constru  $\mathcal{A}$  .

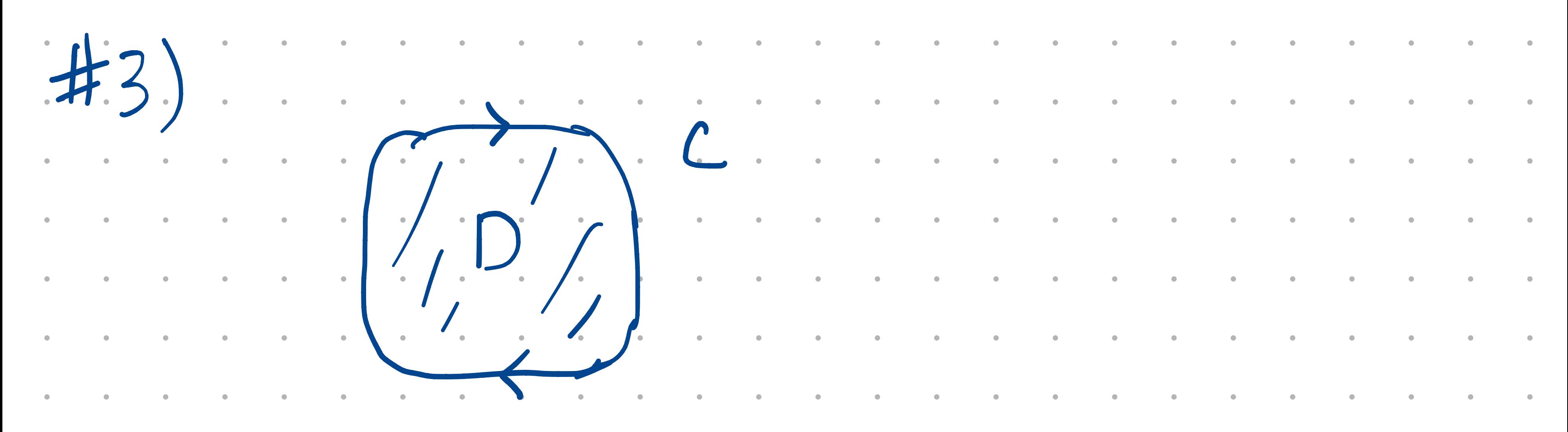

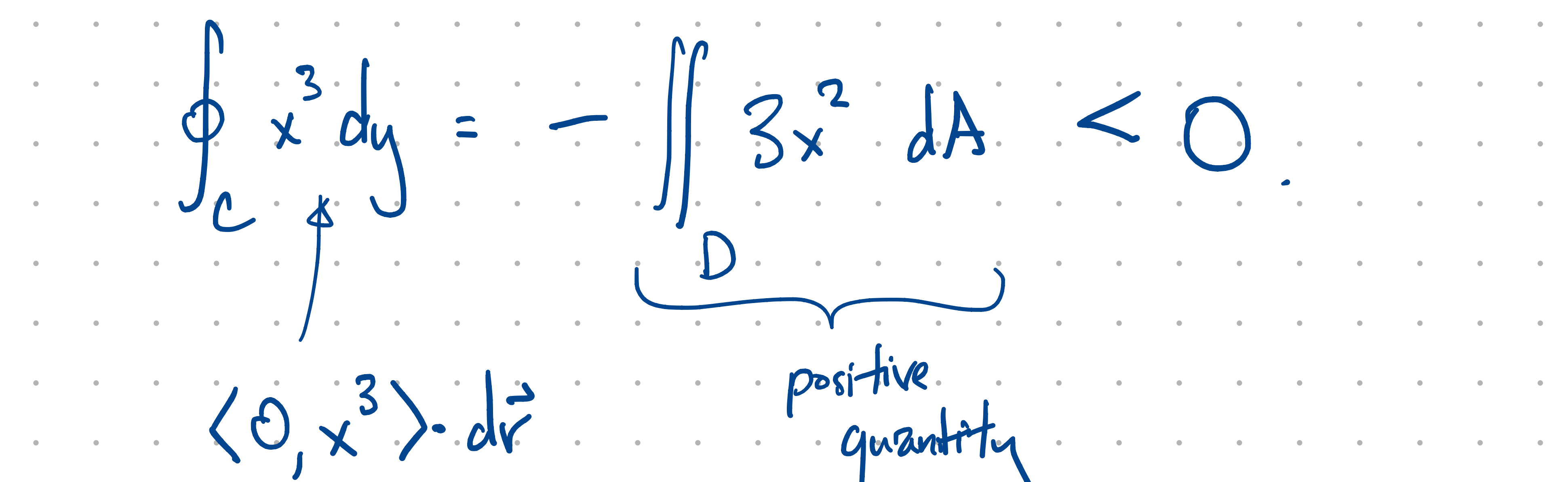

 $#4)$  To interpret  $z=f(x,y)$  as a level set  $f(x,y) = z = 0$  $F(x,y,z)$  $\nabla F(a, b, f(a, b)) = \langle f_x(a, b), f_y(a, b) - 1 \rangle$ 

# $\bullet$  and  $\bullet$  and  $\bullet$  and  $\bullet$  and  $\bullet$  and  $\bullet$  and  $\bullet$  and  $\bullet$  and  $\bullet$  and  $\bullet$  and  $\bullet$  and  $\bullet$  and  $\bullet$

#### e de la construcción de la construcción de la construcción de la construcción de la construcción de la constru  $\mathcal{A}$  .

 $C_{24}$  4 invoke  $EVT - b/c - x^2-y^2 = 1$ not bounded (although + 15 closed)  $f(x,y) = y$  has no mat. on Ahis course.  $#6)$  The  $5$ -level set of  $f(x,y)$ is a single point. This can only happen if the rest of the graph  $z=f(x,y)$  is either above or below  $z=5$ .

# $\bullet$  and  $\bullet$  and  $\bullet$  and  $\bullet$  and  $\bullet$  and  $\bullet$  and  $\bullet$  and  $\bullet$  and  $\bullet$  and  $\bullet$  and  $\bullet$  and  $\bullet$  and  $\bullet$

#### e de la construcción de la construcción de la construcción de la construcción de la construcción de la constru  $\mathcal{A}$  .

-<br>-<br>-<br>-- **.** I • <sup>7</sup>  $\sum_{n=1}^{\infty} \frac{1}{n}$  along each path; t there must I • .  $\int \cdot \int \cdot f(2,3)=5$   $\int \cdot \cdot \cdot \cdot$  be a pt. where r +  $f(x,y)=5$ . '- - - .<br>J Conclusion :  $(2,3)$  is either local min or max.

¥7 ) Le gradient cannot be nonzero  $f(x,y)$   $x_{y} + 5 = z$  saddle  $f(x,y)=x^2y^2+5$   $\Rightarrow$  local min

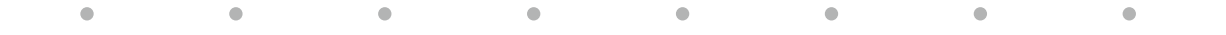

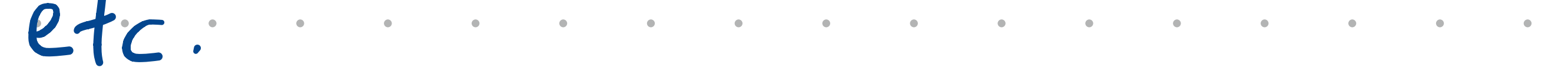

# 

 $\mathcal{L}^{\text{max}}$  and  $\mathcal{L}^{\text{max}}$ 

with uniform Clenk: the curioust be in the "convex hull" of D, but that keyard the signe me discussed.). 49) No:  $y=kx$   $\int_{\Theta}\int_{0}^{L}e^{1+r^{2}}r dr d\theta$  $= \int_{0}^{2} e^{1+ir^{2}} r dr \int_{0}^{2+ir} d\theta$  $\frac{1}{2}$  $T\int e^{1+r} dr$ 

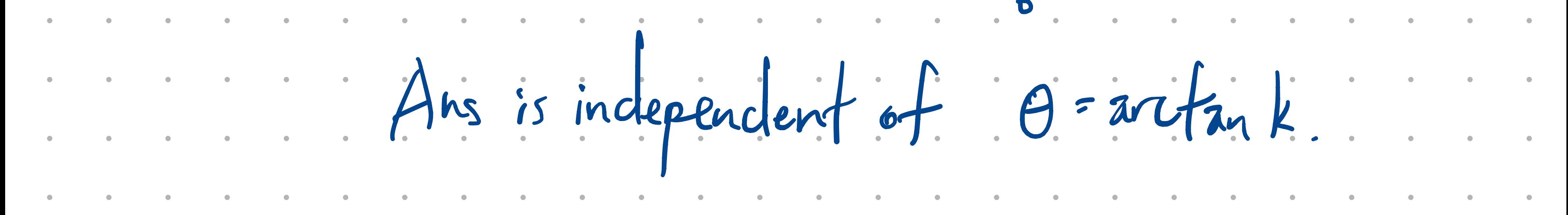

#10) Let D be the region enclosed by C. Then  $\oint_{c} [2y^{3} dx + (x-x)^{3} dy]$ =  $\iint (1-3x^2-6y^2) dA$ Ne want to pick a region D which maximizes this<br>integral. Example: If you want to pick a, b ER to maximize  $\int_{a}^{b} (1-x^{2}) dx$ should fake a=-1, b=1  $|b|c$   $|-x^2 \ge 0$  from  $-1 + 1$ 

# $\bullet$  and  $\bullet$  and  $\bullet$  and  $\bullet$  and  $\bullet$  and  $\bullet$  and  $\bullet$  and  $\bullet$  and  $\bullet$  and  $\bullet$  and  $\bullet$  and  $\bullet$  and  $\bullet$

#### e de la construcción de la construcción de la construcción de la construcción de la construcción de la constru  $\mathcal{A}$  .

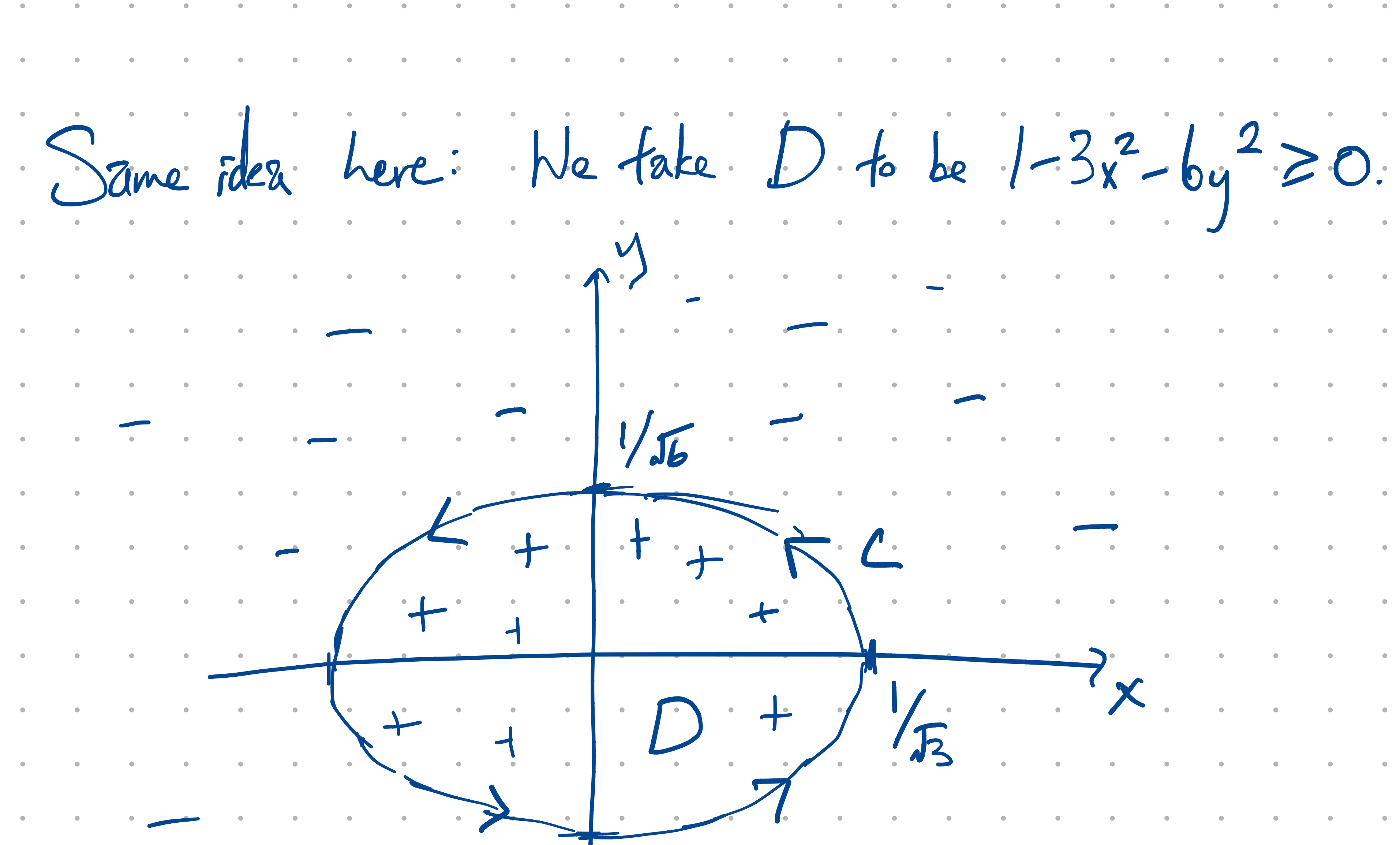

ie. the double integral is inaximized if we integrate<br>over exactly the negron on which the integrand is Novi chang vars X=  $y = \frac{1}{\sqrt{6}}$ 

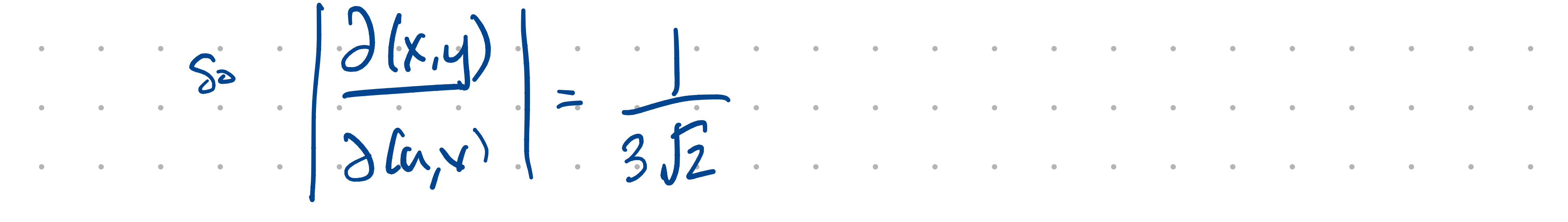

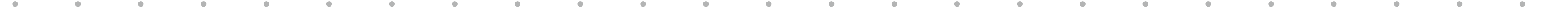

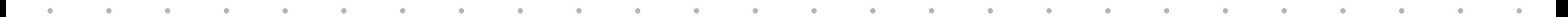

Then:  $\iint P(x^2 - 6y^2) dx dy$  $1-3x^2-6y^2=0$  $=$   $\int_{0}^{2} (1-u^2-v^2) \frac{1}{3\sqrt{2}} du dv$ 

 $1-u^2v^2\geq 0$ 

Change to polar: u= roos d v= rsind  $\cdots$  21.  $= \int_{0}^{1} (1-r^{2}) \frac{r}{3\sqrt{2}} dr d\theta$ 

### $\bullet$  and  $\bullet$  and  $\bullet$  and  $\bullet$  and  $\bullet$  and  $\bullet$  and  $\bullet$  and  $\bullet$  and  $\bullet$  and  $\bullet$  and  $\bullet$  and  $\bullet$  and  $\bullet$  and  $\bullet$

# $\bullet$  and  $\bullet$  and  $\bullet$  and  $\bullet$  and  $\bullet$  and  $\bullet$  and  $\bullet$  and  $\bullet$  and  $\bullet$  and  $\bullet$  and  $\bullet$  and  $\bullet$  and  $\bullet$

#### e de la construcción de la construcción de la construcción de la construcción de la construcción de la constru  $\mathcal{A}$  .